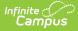

# Class Periods (Core v3.X)

Last Modified on 01/31/2025 9:30 am CST

Tool Search: Ed-Fi

This entity represents the designation of a regularly scheduled series of class meetings at designated times and days of the week.

### **Object Triggering Logic**

This table describes logic for triggering syncing of this object.

| Action      | Trigger                                                                                                    |
|-------------|----------------------------------------------------------------------------------------------------|
| Post        | <ul> <li>When a Period Schedule is created and saved.</li> <li>A separate record will be sent for each Period Schedule/Period Name/Schedule Structure ID combination created.</li> <li>Do not send records if the Calendar Exclude check box is checked.</li> <li>Do not send a record if the School Exclude checkbox is checked.</li> </ul> |
| Put         | <ul><li>When any field not part of the Natural Key is changed:</li><li>Period Start</li><li>Period End</li></ul>                                                                                                    |
| Delete      | When a Period Schedule or Period Name is updated and saved.                                                                                                    |
| Delete/Post | When a Period Schedule or Period is deleted.                                                                                                    |

#### School Exclude, Calendar Exclude, Resource Toggle and Resync Logic

This table describes the School Exclude, Calendar Exclude, Resource Toggle and Resync logic of this object.

| Action | Trigger                                                                                                    |
|--------|----------------------------------------------------------------------------------------------------|
| None   | If a resource is toggled to 'OFF' after data has sent, all sent data will remain in the ODS but no new data will send.                                                 |
| Delete | If a resource is toggled to 'OFF" after data has sent and an action is performed that would trigger a delete, that data will remain in the ODS until a resync is done. |
| Resync | If a record is in the Ed-Fi Identity Mapping table and not in the ODS, it will be deleted from the Ed-Fi<br>Identity Mapping table.                                    |
| Resync | If a record is in the ODS and it does not have a matching record in Campus or the Ed-Fi Identity<br>Mapping table, it will be deleted from the ODS.                    |
| Resync | If a mapping is changed in Resource Preferences, a resync will need to be done to reflect the changes.                                                                 |

# Natural Key Changes, Cascading Updates, and Deletes Logic

This table describes the Natural Key Changes/Cascading Updates and Deletes logic of this object.

| Action | Trigger |  |  |  |  |
|--------|---------|--|--|--|--|
|--------|---------|--|--|--|--|

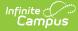

| Action                 | Trigger                                                                                                    |
|------------------------|----------------------------------------------------------------------------------------------------|
| Delete/Post            | <ul> <li>If any of the following changes in the Schools resource:</li> <li>If the School Number/Ed-Fi School Number changes, a delete/post will occur with the cascading deletes from the School ID change triggers.</li> </ul>                                                                              |
| Delete/Post            | If Period Schedule Name or Period Name Changes.                                                                                                    |
| Dependent<br>Resources | There is not a cascading delete option in Class Periods because all dependent data in Campus<br>would need to be removed before a Class Period could be deleted from the Period Schedule.<br>Section, Student Section Associations, Staff Section Associations, Grades, Student Section<br>Attendance Events |

#### **Scope Year Logic**

This table describes scope year logic of this object.

| Logic                                                                                                    |
|----------------------------------------------------------------------------------------------------|
| <ul><li>Class Periods will only send for the school year to which they are aligned.</li><li>Data will only send for years that have valid configuration.</li></ul> |

#### **Identity Mapping Object Key**

This table describes the Identity Mapping Object Key of this object.

| campusObjectType | Object Key Data Source |  |  |  |
|------------------|------------------------|--|--|--|
| Period           | periodID               |  |  |  |

#### **Event Queue Detail**

This table describes the Event Queue Detail of this object.

| Campus Table   | Ed-Fi Action    | Fields                                                      |
|----------------|-----------------|-------------------------------------------------------------|
| periodschedule | Post/Put/Delete | The primary tables used for sending data for this resource. |
| period         | Post/Put/Delete | The primary tables used for sending data for this resource. |

#### **Error Log**

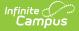

| Error                                                                                                    | Possible Causes/How to Fix                                                                                                    |
|----------------------------------------------------------------------------------------------------|----------------------------------------------------------------------------------------------------|
| 409: Failed to delete classPeriods resource.<br>[message:The resource (or a subordinate entity<br>of the resource) cannot be deleted because it is<br>a dependency of the 'sectionClassPeriod'<br>entity.] | There are dependent resources in the Ed-Fi ODS so the Class<br>Period record cannot be deleted. Use the delete tool to<br>remove any dependent data before the course can be<br>removed. |

# **Object Data Elements**

This table describes data elements sent within the Class Periods resource.

| Data Element<br>Label | Business<br>Requirement                                                                                                    | Business Rules                                                                                                    | M,<br>C<br>or<br>O | Data Source<br>GUI                                                                                                    | Database Field                                                          |
|-----------------------|----------------------------------------------------------------------------------------------------|----------------------------------------------------------------------------------------------------|--------------------|----------------------------------------------------------------------------------------------------|-------------------------------------------------------------------------|
| id                    | The unique<br>identifier of<br>the resource.                                                                                                    |                                                                                                    | М                  |                                                                                                    |                                                                         |
| classPeriodName       | An indication<br>of the portion<br>of a typical<br>daily session<br>in which<br>students<br>receive<br>instruction in<br>a specified<br>subject (e.g.,<br>morning, sixth<br>period, block<br>period, or AB<br>schedules).<br>NEDM: Class<br>Period | Report the Period<br>Schedule Name +<br>Period Name +<br>Schedule Structure<br>ID.<br>1. Report a space<br>between each<br>value. | М                  | System<br>Administration><br>Calendar><br>Calendar><br>Periods<br>System<br>Administration><br>Calendar><br>Calendar><br>Schedule<br>Structure | periodschedule.name +<br>period.name +<br>schedulestructure.structureIE |
| schoolReference       | A reference to<br>the related<br>School<br>resource.                                                                                                    | Reports the fields<br>that are part of the<br>Natural Key for the<br>Schools resource.                                            | Μ                  | System<br>Administration><br>Resources><br>School> State<br>School Number                                                                      | school.number                                                           |

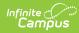

| Data Element<br>Label        | Business<br>Requirement                                                                      | Business Rules                                                                                                    | M,<br>C<br>or<br>O | Data Source<br>GUI                                                | Database Field       |
|------------------------------|----------------------------------------------------------------------------------------------|----------------------------------------------------------------------------------------------------|--------------------|-------------------------------------------------------------------|----------------------|
| meetingTimes                 | The meeting<br>time(s) for a<br>class period.                                                | <ol> <li>Report if the<br/>Period being<br/>reported has<br/>both a start<br/>and end time<br/>populated.         <ul> <li>If blank or<br/>one is not<br/>populated,<br/>do not<br/>report.</li> </ul> </li> <li>See Array<br/>section below<br/>for logic.</li> </ol> | 0                  |                                                                   |                      |
| officialAttendance<br>Period | Indicator of<br>whether this<br>class period is<br>used for<br>official daily<br>attendance. | <ol> <li>Report True if<br/>instructional on<br/>period is<br/>checked.</li> <li>Report False if<br/>Instructional on<br/>period is not<br/>checked.</li> </ol>                                                                                                    | Μ                  | System<br>Administration<br>> Calendar ><br>Calendar ><br>Periods | period.Instructional |

#### Arrays

• Click here to expand...

#### **Meetings Times**

| Data<br>Element<br>Label | Business<br>Requirement                                         | Business Rules                                               | M,C<br>or<br>O | Data Source GUI                                             | Database<br>Field |
|--------------------------|-----------------------------------------------------------------|--------------------------------------------------------------|----------------|-------------------------------------------------------------|-------------------|
| endTime                  | An indication of the time of day the meeting time ends.         | 1. Report the end<br>time of the period<br>being reported.   | Μ              | System<br>Administration><br>Calendar> Calendar><br>Periods | period.endTime    |
| startTime                | An indication of the<br>time of day the<br>meeting time begins. | 1. Report the start<br>time of the period<br>being reported. | Μ              | System<br>Administration><br>Calendar> Calendar><br>Periods | period.startTime  |